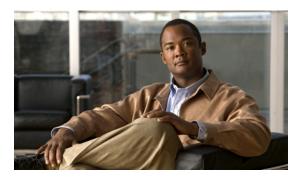

### **Preface**

The Cisco Broadband Access Center 4.1 Installation and Setup Guide describes general requirements and installation procedures for Cisco Broadband Access Center, which is called Cisco BAC throughout this guide.

This preface provides an outline of the other chapters in this guide, details information about related documents that support this Cisco BAC release, and demonstrates the styles and conventions used in the guide.

This preface contains the following sections:

- Audience, page vii
- How This Guide Is Organized, page viii
- Conventions, page viii
- Product Documentation, page ix
- Related Documentation, page x
- Obtaining Documentation and Submitting a Service Request, page x

#### **Audience**

System integrators, network administrators, and network technicians use this installation guide to install Cisco BAC on the Solaris and Linux operating systems and to set up the Device Provisioning Engine (DPE).

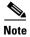

Within this installation guide you will encounter references to Cisco BAC. With two exceptions, these references are to the Cisco BAC software. The exceptions are when you are prompted to enter specific data that may also contain references to Cisco BAC, and references made to specific files, directories, or pathnames. In such instances, you must enter the characters exactly as they appear in this guide.

# **How This Guide Is Organized**

The major sections of this guide are:

| Title                                              | Description                                                                                                    |
|----------------------------------------------------|----------------------------------------------------------------------------------------------------|
| Overview                                           | Provides general requirements for a successful installation of Cisco BAC.                                                              |
| Installation of Broadband Access Center on Solaris | Describes how to install Cisco BAC on Solaris.                                                                                         |
| Installation of Broadband Access Center on Linux   | Describes how to install Cisco BAC on Linux.                                                                                           |
| Setting Up a Device Provisioning Engine            | Describes how to configure a Cisco BAC component, the DPE.                                                                             |
| Network Registrar Configuration File Example       | Provides examples of files used to configure Cisco<br>Network Registrar (CNR) for high-speed data and<br>voice technology deployments. |
| Installation Worksheet                             | Provides you with a worksheet to note down the values that you enter while installing Cisco BAC.                                       |

## **Conventions**

This document uses the following conventions:

| Item                                     | Convention                   |
|------------------------------------------|------------------------------|
| Commands and keywords                    | boldface font                |
| Variables for which you supply values    | italic font                  |
| Displayed session and system information | screen font                  |
| Information you enter                    | boldface screen font         |
| Variables you enter                      | italic screen font           |
| Menu items and button names              | boldface font                |
| Selecting a menu item in paragraphs      | Option > Network Preferences |
| Selecting a menu item in tables          | Option > Network Preferences |

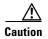

Means be careful. In this situation, you might do something that could result in equipment damage or loss of data.

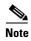

Means *take note*. Notes contain helpful suggestions or references to material not covered in the publication.

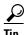

Means *a helpful hint*. The description can present an optimum action to take.

## **Product Documentation**

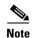

We sometimes update the printed and electronic documentation after original publication. Therefore, you should also review the documentation on Cisco.com for any updates.

Table 1 describes the documentation that is available for this Cisco BAC release.

Table 1 Product Documentation

| Document Title                                                                 | Available Format                                                                     |
|--------------------------------------------------------------------------------|--------------------------------------------------------------------------------------|
| Release Notes for Cisco Broadband Access<br>Center, Release 4.1                | PDF file on the product CD-ROM                                                       |
|                                                                                | • On Cisco.com:                                                                      |
|                                                                                | http://cisco.com/en/US/products/sw/netmgtsw/ps529/prod_release_notes_list.html       |
| Installation and Setup Guide for<br>Cisco Broadband Access Center, Release 4.1 | PDF file on the product CD-ROM                                                       |
|                                                                                | • On Cisco.com:                                                                      |
|                                                                                | http://cisco.com/en/US/products/sw/netmgtsw/ps529/prod_installation_guides_list.html |
| Cisco Broadband Access Center<br>Administrator Guide, Release 4.1              | PDF file on the product CD-ROM                                                       |
|                                                                                | • On Cisco.com:                                                                      |
|                                                                                | http://cisco.com/en/US/products/sw/netmgtsw/ps529/prod_maintenance_guides_list.html  |
| Cisco Broadband Access Center<br>DPE CLI Reference, Release 4.1                | PDF file on the product CD-ROM                                                       |
|                                                                                | • On Cisco.com:                                                                      |
|                                                                                | http://cisco.com/en/US/products/sw/netmgtsw/ps529/prod_command_reference_list.html   |

#### **Related Documentation**

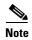

We sometimes update the printed and electronic documentation after original publication. Therefore, you should also review the documentation on Cisco.com for any updates.

Table 2 describes additional documentation that is available for this release of Cisco BAC.

Table 2 Related Documentation

| Document Title                                                 | Available Format                                                                                                    |
|----------------------------------------------------------------|----------------------------------------------------------------------------------------------------|
| Release Notes for<br>Cisco Network Registrar 7.1.2.1           | On Cisco.com:                                                                                                    |
|                                                                | http://www.cisco.com/en/US/docs/net_mgmt/network_registrar/7.1.2.1/release/notes/CNR7121ReleaseNotes.html                                                                                           |
| Installation Guide for<br>Cisco Network Registrar, Release 7.1 | On Cisco.com                                                                                                    |
|                                                                | http://cisco.com/en/US/products/sw/netmgtsw/ps1982/prod_installation_guides_list.html                                                                                                    |
| User Guide for Cisco Network Registrar,<br>Release 7.1         | On Cisco.com:                                                                                                    |
|                                                                | http://cisco.com/en/US/products/sw/netmgtsw/ps1982/products_user_guide_list.html                                                                                                    |
| Command Reference Guide for<br>Cisco Network Registrar, 7.1    | As an HTML document that you can view in your web browser when you install the software. The document is available at Start > Programs > Network Registrar > Network Registrar CLI Reference Guide. |
|                                                                | On Cisco.com:                                                                                                    |
|                                                                | http://cisco.com/en/US/products/sw/netmgtsw/ps1982/prod_command_reference_list.html                                                                                                    |
| Quick Start Guide for<br>Cisco Network Registrar, Release 7.1  | On Cisco.com:                                                                                                    |
|                                                                | http://cisco.com/en/US/products/sw/netmgtsw/ps1982/prod_installation_guides_list.html                                                                                                    |

## **Obtaining Documentation and Submitting a Service Request**

For information on obtaining documentation, submitting a service request, and gathering additional information, see the monthly *What's New in Cisco Product Documentation*, which also lists all new and revised Cisco technical documentation, at:

http://www.cisco.com/en/US/docs/general/whatsnew/whatsnew.html

Subscribe to *What's New in Cisco Product Documentation* as a Really Simple Syndication (RSS) feed and set content to be delivered directly to your desktop using a reader application. The RSS feeds are a free service and Cisco currently supports RSS version 2.0.